# **МАШИНОПИС**

# **ОФОРМЛЕННЯ НАДРУКОВАНИХ РОБІТ. ДРУКУВАННЯ ЗВ'ЯЗНОГО ТЕКСТУ.**

# **Теоретичні відомості**

## **Заголовки, їх розміщення і виділення**

Заголовок пишеться великими літерами. Він має бути не довшим, ніж 40 знаків. Не дозволяється у заголовку переносити слова. Якщо заголовок великий, то його ділять (за змістом) на декілька рядків:

Наприклад:

# **ТЕРМІНИ ТА ЇХ МІСЦЕ В ДІЛОВОМУ МОВЛЕННІ**

У документах заголовок пишеться з малої літери тоді, коли він розташований після назви виду документа, а з великої літери, якщо передує їй. Наприклад:

# **ПОЛОЖЕННЯ**

## **про Раду з питань мовної політики**

# **при Президентові України**

Текст від заголовка пишеться через 3-4 інтервали.

Розміщується заголовок посередині рядка або на початку рядка біля лівого поля. Крапка після заголовка не ставиться. Не слід писати заголовок у кінці сторінки, якщо не має місця для тексту, краще перенести його на наступну сторінку.

Короткі заголовки пишуться з проміжком в один знак між буквами в межах одного слова, наприклад:

# **З М І С Т**

Підзаголовки пишуть малими літерами без підкреслень. Відстань між заголовком і підзаголовком - два інтервали, а від підзаголовка до тексту - три чи чотири. Якщо підзаголовок містить декілька рядків, то вони відділяються один від одного одним інтервалом. Залежно від розташування, підзаголовки пишуться ідентично, приміром:

# **Спосіб виділення окремих місць в тексті**

Для виділення у тексті окремих слів або частин існує чотири способи:

1. ВЕЛИКИМИ ЛІТЕРАМИ. Цей спосіб слугує для виділення окремих слів.

2. У р о з р я д к у оформлюються окремі слова й короткі фрази. Коли слово пишеться у розрядку, то після кожної букви в слові робиться проміжок в один знак, а між словами й текстом роблять відступ у 2-3 знаки, щоб слова відділялись. Розділові знаки після слів у розрядку ставляться на відстані одного знака, а наступне слово починається через 2-3 знаки.

3. Підкреслення - найзручніший спосіб виділення окремих слів і фраз. Лінію підкреслення починають під першою, а закінчують під останньою буквою слова, яке

виділяють, включаючи лапки й дужки; розділовий знак, що стоїть після слова, не підкреслюють. Ціле речення треба підкреслювати суцільною рискою, починаючи від першої букви й закінчуючи останньою буквою речення.

4. *Курсивом* виділяються слова, речення, частини тексту. Цим способом переважно користуються, коли текст набирають на комп'ютері.

#### **Абзац**

**Абзац** - це вiдступ управо у початковому рядку, яким починається виклад нової думки у текстi, а також фрагмент тексту між двома такими вiдступами.

Типовий абзац має три частини:

1) зачин (формулюється мета абзацу, тобто повiдомляєтъся, про що йтиме мова);

2) фраза (мiститься основна iнформацiя абзацу);

З) коментарi (підбивається пiдсумок того, про що говорилося в абзацi).

Вважається, що середня довжина абзацу має бути 4-6 речень, проте в текстах документiв бувають абзаци, що складаються з одного речення. Однак, якою б не була його довжина, слiд пам'ятати, що це внутрiшньо замкнене смислове цiле.

Щоб не утруднювався процес читання й опрацювання документа, у дiлових паперах рубрики нумеруються. Iснує двi ситеми нумерацiї - традицiйна й нова.

Традицiйна — базується на використаннi знакiв рiзних типiв - римських та арабських цифр, великих та малих лiтер. Вона доповнює абзацне членування тексту (нумерування тез, пунктiв, правил), яке залежить вiд змісту, обсягу, складу документа. Система використання рiзних позначень повинна мати логiчну будову:

А. Б. В. Г. Д ...

І. ІІ. ІІІ. ІV. V...

1. 2. 3. 4. 5...

1) 2) 3) 4) 5)...

а) б) в) г) г)...

Рубрики, бiльшi за абзац, можуть називатися: параграф (§), глава, роздiл, частина. Вони теж нумеруються.

Під час рубрикацiї тексту слiд дотримуватися таких правил:

1) нумерувати рубрики, якщо є хоча б два однорiдних елементи перерахування;

2) застосовувати однорiднi засоби нумерації до однотипних частин;

3) дотримуватися правил пунктуації при комбiнованих способах нумерацiї;

4) використовувати лаконiчнi, однозначнi заголовки.

Нова система нумерацiї базується на використаннi лише арабських цифр, розмiщених у певнiй послiдовностi. Застосовуючи її, слiд враховувати:

1) пiсля номера частини, роздiлу, пункту, підпункту ставиться крапка;

2) номер кожної складової частини включає номери вищих ступенів поділу:

роздiли – 1.; 2.; 3.;

- номери підроздiлiв включають в себе також номери розділів 1.1.; 1.2.; 1.3.;
- номери пунктів мiстять номер розділу, підрозділу, пункту 1.1.; 1.1.2.; 1.1.3.

*Використання цiєї системи нумерацiї дає можливiсть не вживати словесних найменувань i заголовків до частин документа.*

#### **Виноски до тексту та правила їх оформлення**

**Виноска** — це текст, що розміщується в кінці сторінки і відмежовується від основного тексту горизонтальною рискою. Біля слова чи вислову, які вимагають пояснення або коментаря, ставиться знак виноски — цифра (з дужкою чи без неї) або зірочка, — який повторюється на початку самої виноски. Знак '' зірочка " використовується тоді, коли виносок у роботі небагато і розміщуються вони переважно по одній на сторінці. Якщо використовуються арабські цифри як знак виноски, то нумерація виносок може бути сторінковою (в межах однієї сторінки) чи наскрізною (через усю роботу). Знаки виносок повинні бути однотипними в межах однієї роботи. Цифри і зірочки пишуться біля слова вгорі, без відступу між словом і знаком, проте після виноски відступ обов'язковий. Розділові знаки ставляться після знака виноски.

#### *Правила оформлення тексту виноски*

1. Основний текст відділяється від тексту виноски горизонтальною рискою в 15 знаків.

2. Відокремлювана риска відділяється від основного тексту півтора або двома інтервалами залежно від того, з яким інтервалом написано сам текст.

3. Текст виноски відділяється двома інтервалами від відокремлювальної риски.

4. Текст виноски пишеться через один інтервал з абзацу.

5. Якщо на сторінці декілька виносок, то кожну виноску відділяють двома інтервалами.

6. Усі виноски друкуються на тій сторінці, якої вони стосуються. Не бажано розривати виноски та переносити їх на іншу сторінку.

маленькими літерами.

#### **Загальні правила цитування та посилання на використані джерела**

При написанні роботи автор повинен посилатися на джерела, матеріали або окремі результати з яких наводяться в роботі, або на ідеях і висновках яких розроблюються проблеми, задачі, питання, вивченню яких присвячена робота. Такі посилання дають змогу відшукати документи і перевірити достовірність відомостей про цитування документа, дають необхідну інформацію щодо нього, допомагають з'ясувати його зміст, мову тексту, обсяг. Посилатися слід на останні видання публікацій. На більш ранні видання можна посилатися лише в тих випадках, коли наявний у них матеріал не включений до останнього видання.

Якщо використовують відомості, матеріали з монографій, оглядових статей, інших джерел із великою кількістю сторінок, тоді в посиланні необхідно точно вказати номери сторінок, ілюстрацій, таблиць, формул із джерела, на яке є посилання в роботі.

Посилання в тексті роботи на джерела слід зазначати порядковим номером за переліком посилань, виділеним двома квадратними дужками, наприклад, «... у працях [1-  $7]_{\ldots}$ .

Посилання на ілюстрації роботи вказують порядковим номером ілюстрації, наприклад, «(рис. 1.2)».

Посилання на формули роботи вказують порядковим номером формули в дужках, наприклад, «... у формулі (2.1)»..

На всі таблиці роботи повинні бути посилання в тексті, при цьому слово «таблиця», в тексті пишуть скорочено, наприклад: «...у табл. 1.2»..

У повторних посиланнях на таблиці та ілюстрації треба вказувати скорочено слово «дивись»., наприклад: «див. табл. 1.3»..

Для підтвердження власних аргументів посиланням на авторитетне джерело або для критичного аналізу того чи іншого друкованого твору слід наводити цитати. Науковий етикет потребує точно відтворювати цитований текст, бо найменше скорочення наведеного витягу може спотворити зміст, закладений автором.

Загальні вимоги до цитування такі:

а) текст цитати починається і закінчується лапками і наводиться в тій граматичній формі, в якій він поданий у джерелі, із збереженням особливостей авторського написання. Наукові терміни, запропоновані іншими авторами, не виділяються лапками, за винятком тих, що викликали загальну полеміку. У цих випадках використовується вираз «так званий»;

б) цитування повинно бути повним, без довільного скорочення авторського тексту і без перекручень думок автора. Пропуск слів, речень, абзаців при цитуванні допускається без перекручення авторського тексту і позначається трьома крапками. Вони ставляться у будь-якому місці цитати (на початку, всередині, в кінці). Якщо перед випущеним текстом або за ним стояв розділовий знак, то він не зберігається;

в) кожна цитата обов'язково супроводжується посиланням на джерело;

г) при непрямому цитуванні (переказі, викладенні думок інших авторів своїми словами), що дає значну економію тексту, слід бути гранично точним у викладенні думок автора, коректним щодо оцінювання його результатів і давати відповідні посилання на джерело;Перелік умовних позначень, символів, скорочень і термінів

Перелік повинен розташовуватись стовпцем. Ліворуч в абетковому порядку наводять умовні позначення, символи, одиниці, скорочення і терміни, праворуч – їх детальну розшифровку.

#### **Додатки**

Додатки слід оформлювати як продовження тексту на його наступних сторінках, розташовуючи додатки в порядку появи посилань на них у тексті.

Кожний додаток повинен починатися з нової сторінки. Додаток повинен мати заголовок, надрукований вгорі малими літерами з першої великої симетрично відносно тексту сторінки. В правому верхньому кутку рядка над заголовком малими літерами з першої великої повинно бути надруковано слово "Додаток \_\_\_" і велика літера, що позначає додаток.

Додатки слід позначати послідовно великими літерами української абетки, за

винятком літер Г, С, З, І, Ї, Й, О, Ч, Ь, наприклад, "Додаток Б" і т.д.

Один додаток позначається як "Додаток А".

Додатки повинні мати спільну з рештою тексту наскрізну нумерацію сторінок.

За необхідності текст додатків може поділятися на розділи, підрозділи, пункти і підпункти, які слід нумерувати в межах кожного додатку відповідно до вимог. У цьому разі перед кожним номером ставлять позначення додатку (літеру) і крапку, наприклад, А.2 – другий розділ додатку А; Б.3.1 – підрозділ 3.1 додатку Б; Д.4.1.2 – пункт 4.1.2 додатку Д.

Ілюстрації, таблиці, що є у тексті додатку, слід нумерувати в межах кожного додатку, наприклад, рисунок Д.3 – третій рисунок додатку Д, таблиця А.3 – третя таблиця додатку А.

Якщо в додатку одна ілюстрація, одна таблиця, їх нумерують, наприклад, рисунок А.1, таблиця А.1.

У посиланнях у тексті додатку на ілюстрації, таблиці рекомендується писати: "…на рисунку А.2…", "…на рис. А.2…".

# **Графічні скорочення в ділових документах**

Під час роботи над діловими паперами не можна нехтувати основними правилами скорочення слів і словосполучень, які реґламентуються ДСТУ 3582 – 97. Скорочення слів в українській мові у бібліографічному описі. Загальні вимоги та правила. – К.: Держстандарт України, 1998. – 52 с.

 Графічні скорочення вимовляються повністю, а скорочуються лише на письмі.

 Графічні скорочення (окрім стандартних скорочень значень метричних мір: **м** - метр, **мм** - міліметр, **см** - сантиметр тощо) пишуться з крапками на місці скорочення.

 Зберігається написання великих та малих літер, дефісів, наприклад: **півн.-сх.** (північно-східний), **Півн.-Крим. канал** (Північно-Кримський канал).

 Не скорочуються слова на голосну, якщо вона не початкова в слові, а також на м'який знак. Наприклад: **український** може бути скорочене **укр., україн., українськ.**

 При збігові двох однакових приголосних скорочення робимо після першого приголосного: **змін. робота** (змінна робота), **відмін. навчання** (відмінне навчання).

 При збігові двох і більше приголосних скорочення можна робити як після першого, так і після останнього приголосного: **мід., мідн.** (мідний); **висот., висотн.** (висотний).

Користуватися слід загальноприйнятими стандартними скороченнями.

 Якщо скорочення у вашому тексті є новотвором, то після першого його використання в дужках слід навести повну форму.

 Використання скорочення одиниць виміру, фізичних одиниць, знаків (параграф, номер, відсоток), якщо вони без цифр і не в таблицях, є порушенням норм ділового письма.

 Слід уникати: однозвучності з іншими абревіатурами, скорочень у назвах держав, найвищих державних посад, закладів, звань (окрім загальноприйнятих), "авторських скорочень".

До найпоширеніших загальноприйнятих скорочень належать такі:

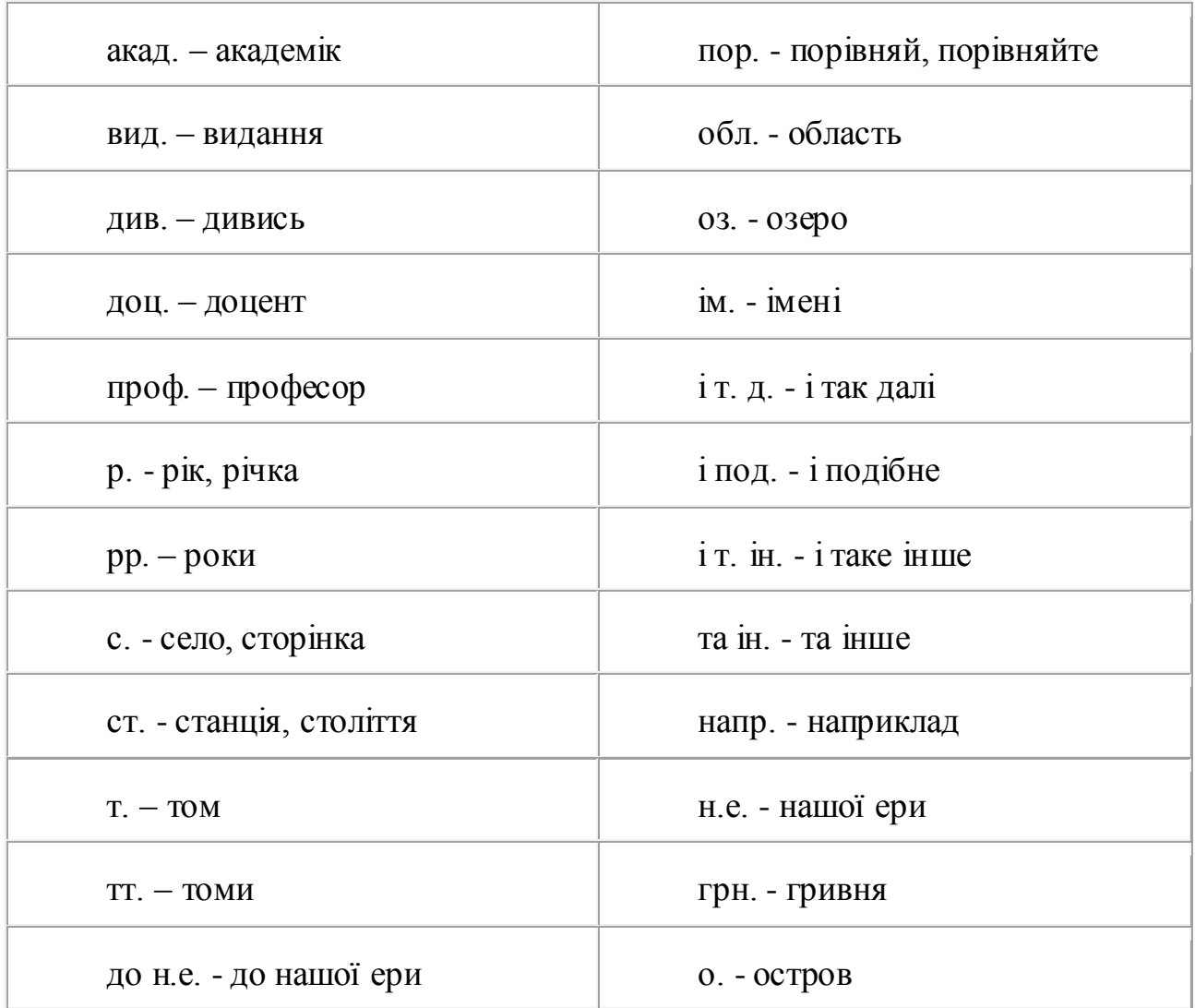

# **Оформлення титульної сторінки**

*Титульна сторінка* — перша (іноді третя) сторінка книги, наукової роботи, реферату, яка містить відомості про автора, тему, призначення, місце і рік видання, назву видавництва тощо. Титул слугує для початкового знайомства з працею, тому важливо, щоб на ньому були зафіксовані відомості, які характеризують її.

Титул може містити такі елементи:

1) прізвище та ініціали автора;

2) назву установи, від імені якої видається праця;

3) заголовок, що характеризує тему;

4) підзаголовок, який уточнює тематику;

5) рік видання (написання);

6) серію, до якої належить друкована праця;

7) вказівку про тип видання (рекомендації, посібник тощо);

8) номер частини, тому, випуску;

9) черговість видання, починаючи з другого;

10) вказівку, з якої мови перекладено працю, прізвище перекладача і редактора перекладу;

11) прізвище автора вступної статті або післямови, укладача коментарів;

12) рекомендації відповідних установ ("Рекомендовано Міністерством освіти України як навчальний посібник"; "Затверджено до друку вченою радою Інституту мовознавства імені О.О.Потебні НАН України").

У збірниках статей прізвища авторів на титулі не зазначають, а друкують перед статтею або після неї.

Якщо праця написана колективом авторів, то їх прізвища зазначають на звороті титульної сторінки під анотацією або в передмові.

Ще на звороті титульної сторінки можуть зазначатися:

1) вказівки, за яким виданням друкується книга;

2) відомості про постанову вченої ради тощо;

3) повідомлення про матеріали, на основі яких укладено книгу;

4) першоназва книги, яка в іншому виданні вийшла зі зміною заголовка;

5) вказівка про присудження автору почесного звання за цей твір;

6) повідомлення про додатки на вкладних аркушах;

7) відомості мовою оригіналу про видання, що є основою для перекладача (місце видання, назва видавництва тощо).

Традиційно відомості на титульній сторінці оформляються посередині аркуша.

Якщо титул починається із ініціалів та прізвища автора, то їх пишуть на межі верхнього поля. Якщо ж на титулі є назва серії або інші відомості, то на межі верхнього поля пишуть їх, а прізвище автора зазначають через п'ять інтервалів від цих даних.

Назва книги пишеться великими буквами на 30-му інтервалі від верхнього зрізу сторінки. Якщо у заголовку декілька рядків, то кожний рядок пишеться через два інтервали.

Назва видавництва, місце і рік видання пишуться на межі нижнього поля

Документо обіг — це рух документів в установі від моменту створення або від одержання зі сторони до моменту передачі на зберігання до архіву.

# **Завдання для лабораторно-практичних робіт**

1. Надрукуйте текст за зразком.

# **Леся Українка**

*Справжнє ім'я – Лариса Петрівна Косач* **(1871-1913)**

Народилася 25 лютого 1871 в місті Новограді-Волинському.

Вчилася у приватних учителів.У 6 років почала вчитися вишивати.

6 січня 1880р. дуже застудилася, початок тяжкої хвороби.

Влітку 1883 року діагностували туберкульоз кісток, у жовтні цього ж року видалили кістки, уражені туберкульозом.

У грудні Леся повертається з Києва до Колодяжного, стан здоров'я поліпшується, з допомогою матері Леся вивчає французьку і німецьку мови.

Починаючи з 1884 року Леся активно пише вірші («Конвалія», «Сафо», «Літо краснеє минуло» і ін.) і публікує їх у часописі «Зоря». Саме цього року з'явився псевдонім «Леся Українка».

Про рівень її освіти може свідчити факт, що у 19-літньому віці написала для своїх сестер підручник «Стародавня історія східних народів».

Побувавши 1891 в Галичині, а пізніше й на Буковині, Українка познайомилася з багатьма визначними діячами Західної України.

Історію кохання Лесі Українки часто розпочинають із Сергія Мержинського.

Вимушені потребою лікування подорожі до Німеччини, Італії, Єгипту, кількаразові перебування на Кавказі, Одещині, в Криму збагатили її враження та сприяли розширенню кругозору письменниці.

На початку березня 1907 року Леся Українка переїжджає з Колодяжного до Києва.

7 серпня 1907 р. Леся Українка та Климент Квітка офіційно оформили шлюб у церкві.

Останні роки життя Л. Косач-Квітки пройшли в подорожах на лікування до Єгипту й на Кавказ.

Померла 19 липня 1913 року в Сурамі у віці 42 років.

Збірки:

- «На крилах пісень» (1893)
- «Думи і мрії» (1899)
- «Відгуки» (1902)

Інші твори:

- перший вірш «Надія» (1880)
- вірші [«Конвалія»](http://www.ukrclassic.com.ua/katalog/u/ukrajinka-lesya/991-lesya-ukrajinka-konvaliya) і «Сафо»
- поезія [«Contra spem spero!»](http://www.ukrclassic.com.ua/katalog/u/ukrajinka-lesya/980-lesya-ukrajinka-contra-spem-spero) (1890)
- драма «Блакитна троянда» (1896)
- драматичну поему [«Одержима»](http://www.ukrclassic.com.ua/katalog/u/ukrajinka-lesya/974-lesya-ukrajinka-oderzhima) (1901)
- драматична поемі [«Кассандра»](http://www.ukrclassic.com.ua/katalog/u/ukrajinka-lesya/971-lesya-ukrajinka-kassandra) (1907)
- драма «Руфін і Прісцілла»
- драматична поема [«Бояриня»](http://www.ukrclassic.com.ua/katalog/u/ukrajinka-lesya/965-lesya-ukrajinka-boyarinya)
- поема [«Оргія»](http://www.ukrclassic.com.ua/katalog/u/ukrajinka-lesya/975-lesya-ukrajinka-orgiya)
- драма [«Камінний господар»](http://www.ukrclassic.com.ua/katalog/u/ukrajinka-lesya/970-lesya-ukrajinka-kaminnij-gospodar)
- драма [«Лісова пісня»](http://www.ukrclassic.com.ua/katalog/u/ukrajinka-lesya/972-lesya-ukrajinka-lisova-pisnya)
- оповідання «Така її доля»і «Святий вечір»

 казки «Три перлини», «Чотири казки зеленого шуму», «Лелія», «Біда навчить», «Метелик»

- повісті «Жаль» і «Приязнь»
- передсмертна повість «Екбаль Ганем»

# **Завдання для виробничого навчання**

2. Надрукуйте титульну сторінку за зразком.

#### **МІНІСТЕРСТВО ОСВІТИ І НАУКИ УКРАЇНИ**

#### **ДЕРЖАВНИЙ НАВЧАЛЬНИЙ ЗАКЛАД «ТЕРНОПІЛЬСЬКИЙ ЦЕНТР ПРОФЕСІЙНО-ТЕХНІЧНОЇ ОСВІТИ»**

Обговорено і схвалено «ЗАТВЕРДЖУЮ» Протокол №\_\_\_\_  $\frac{\text{Big}}{\text{Big}} \xrightarrow{w}$  20 \_\_\_ p Голова метод комісії \_\_\_\_\_\_\_\_\_\_\_\_\_\_\_\_\_\_\_\_\_\_\_\_\_\_\_

на засіданні методичної Заступник директора з НВР комісії  $\Lambda$ .В. Шумка

# **ЗАВДАННЯ** *ДО ДИПЛОМНОЇ РОБОТИ*

*Андреєвої Юлії Юріївни*

**Розділ І.** Документальний облік МШП

**Розділ ІІ.** Структура та принципи функціонування Інтернет

 **ВИКЛАДАЧІ:**  *Нікітюк І.О.*

 *Крисюк Н.М.*

Тернопіль 2014

3. Надрукуйте список використаної літератури за зразком.

1. Баженов В.А., Лізунов П.П. Інформатика. Комп'ютерна техніка. Комп'ютерні технології: Підручник, 2-ге вид. – К.: Каравела, 2007. – 640с.

2. Глинський Я.М. Інформатика. Навч. Посіб. – Львів:"»СПД Глинський", 2007.  $-264$  c.

3. Інформатика: Комп'ютерна техніка. Комп'ютерні технології. Посіб. /За ред. О.І. Пушкаря – К.: Видавничий центр "Академія", 2001. – 696 с.

4. Ярмуш О.В. Редько М.М. Інформатика і комп'ютерна техніка: Навчальний посібник. – К.: Вища школа, 2006. – 359с.

# **Контрольні питання**

- 1. Що таке заголовки?
- 2. Опишіть правила оформлення заголовків?
- 3. Що таке абзац? На які частини він поділяється?
- 4. Що таке виноска? Опишіть правила оформлення тексту виноски.
- 5. Опишіть загальні правила цитування та посилання на використані джерела.
- 6. Опишіть правила написання деяких скорочень, які використовуються в діловодстві.
- 7. Що таке титульна сторінка? Назвіть правила її оформлення.
- 8. Що таке документообіг?

# **5. Кросворд**

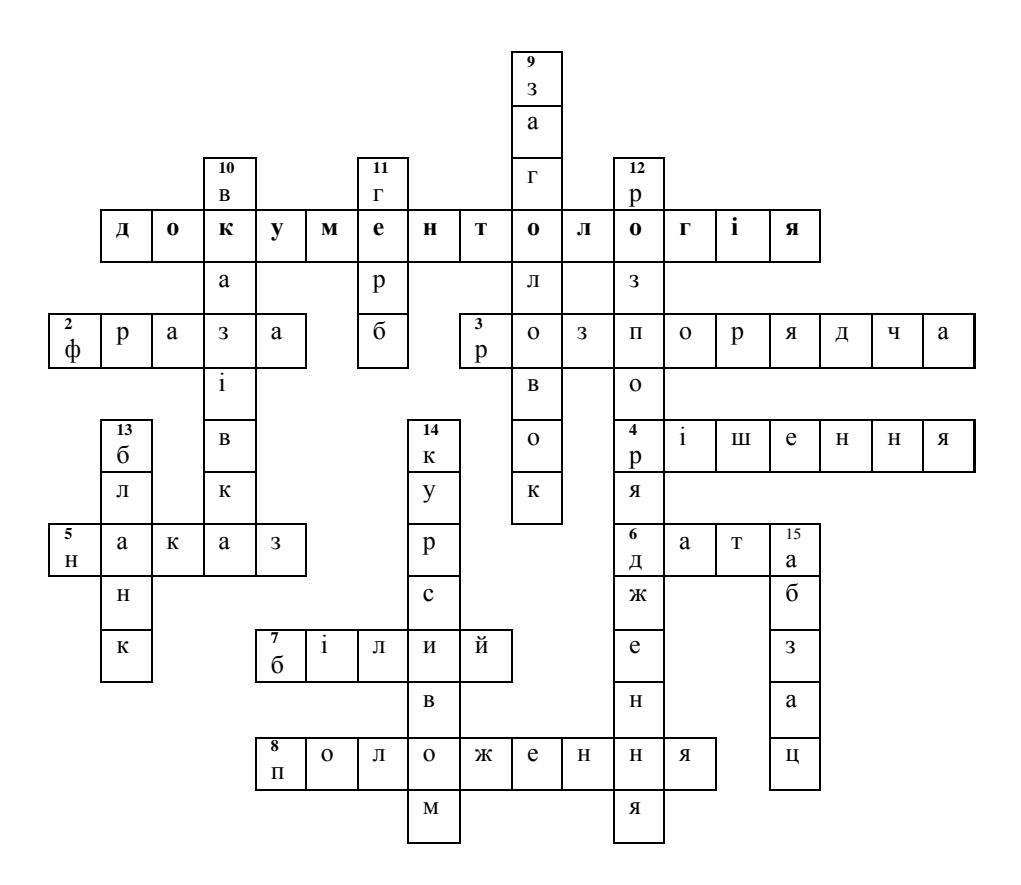

#### **По горизонталі:**

1. Рух документів в установі від моменту створення або від одержання зі сторони до моменту передачі на зберігання до архіву.

2. Одна з частин абзацу.

3. Частина тексту викладається в наказовій формі.

4. акт, якій ухваляється місцевими радами народних депутатів для розв'язання найбільш важливих питань.

5. Правовий акт, що його видає керівник підприємства на правах єдиноначальності й у межах своєї компетенції для вирішення основних та оперативних завдань.

- 6. Обов'язковим реквізитом документа.
- 7. Колір паперу для виготовлення бланка документу.

8. Правовий акт, що визначає порядок утворення, права, обов'язки й організацію роботи підприємств, організацій, установ, фірм.

#### **По вертикалі:**

9. Головний реквізит розпорядчого документу.

10. Розпорядчий документ, який створюють на підприємствах переважно з питань інформаційнометодичного характеру.

11. Розташовується посередині або у кутку над серединою рядка з назвою організації.

- 12. Акт управління посадової особи, державного органу, організації, установи, підприємства.
- 13. Аркуш паперу з відтвореними на ньому реквізитами, що містять постійну інформацію.
- 14. Один з способів виділення окремих місць в тексті.

15. Вiдступ управо у початковому рядку, яким починається виклад нової думки у текстi, а також фрагмент тексту між двома такими вiдступами.